# **2542 生物质致密成型燃料加工**

# **行业系数手册**

**(初稿)**

**2019 年 4 月**

#### 1.适用范围

本手册仅用于第二次全国污染源普查工业污染源普查范围中, 《国民经济行业分类》(GB/T 4754-2017) 中 2542 生物质致密成型 燃料加工行业使用产污系数法核算工业污染物产生量和排放量的普 查对象。

利用本手册进行产污核算得出的污染物产生量与排放量仅代表 了特定行业、工艺、产品、原料在正常工况下污染物产生与排放量的 一般规律。

废气指标包括:颗粒物、二氧化硫、氮氧化物。

#### 2.注意事项

2.1 多种生产工艺或多类产品企业的产污核算

颗粒物、二氧化硫、氮氧化物:污染物产生量与产品产量有关, 根据不同核算环节计算产污量后,再根据企业末端治理设和运行情况 计算各污染物的排污量。

企业某污染物指标的产生量、排放量为各核算环节产生量、排放 量之和。

2.2 采用多种废气治理设施组合处理企业的排污量核算

企业采用多种废气治理设施组合处理的排污量核算:在排污量计 算选择末端治理技术时,若没有对应的组合治理技术,以主要治理技 术为准。

2.3 系数表中未涉及的产污系数及污染治理效率

无。

1

2.4 其他需要说明的问题

本手册所提供的工业废水量、工业废气量系数仅供校核参考,不 作为企业填报依据。

#### 3.污染物排放量核算方法

针对企业实际生产情况,本行业在产污系数制定过程中将企业全 生产流程划分或拆分为若干工段,在核算企业污染物产排量时,可灵 活选择本企业对应的工段进行核算。工段名称即为 G106-1 表中核算 环节名称。

3.1 计算工段污染物产生量

(1)根据产品、原料、生产过程中产污的主导生产工艺、企业 规模(企业生产产能)这一个组合查找和确定所对应的某一个污染 物的产污系数。

(2)根据该污染物的产污系数计量单位:单位产品产量或单位 原料用量,调用企业实际产品产量或原料用量。

(3)污染物产生量按以下公式进行计算:

污染物产生量=污染物对应的产污系数 × 产品产量(原料用

#### 量)

$$
G_{\vec{r}^{\pm}i} = P_{\vec{r}^{\pm}} \times M_i
$$

其中,

产工段 *i* 某污染物的平均产生量 产工段某污染物对应的产污系数 工段 *i* 的产品总量/原料总量

3.2 计算工段污染物去除量

(1)根据企业对某一个污染物所采用的治理技术查找和选择相 应的治理技术平均去除效率;

(2)根据所填报的污染治理设施实际运行率参数及其计算公式 得出该企业某一污染物的治理设施实际运行率(k值)。

(3)利用污染物去除量计算公式(如下)进行计算:

污染物去除量=污染物产生量 × 污染物去除率=污染物产生量 × 治理技术平均去除效率 × 治理设施实际运行率

### $R_{\text{min}} = G_{\pm i} \times \eta_T \times k_T$

其中: R减工段 i 某污染物的去除量

工段 *i* 某污染物采用的末端治理技术的平均去除效率

工段 *i* 某污染物采用的末端治理设施的实际运行率

3.3 计算工段污染物排放量

污染物排放量=污染物产生量-污染物去除量

=污染物对应的产污系数 × 产品产量(原料用

量)-污染物产生量 × 治理技术平均去除效率 × 治理设施实际运行率

3.4 计算企业污染物排放量

同一企业某污染物全年的污染物产生(排放)总量为该企业同 年实际生产的全部工艺(工段)、产品、原料、规模污染物产生 (排放)量之和。

 $E_{\#} = G_{\#} - R_{\#} = \sum_{\pi \in \mathbb{Z}} (G_{\#} - R_{\#}) = \sum_{\pi \in \mathbb{Z}} [P_{\#} \times M_{i} \ (1 - \eta_{T} \times k_{T})]$ 

#### 4.污染物排放量核算案例

位于山东省的某样本企业主要从事生物质致密成型燃料加工, 该企业以生物质为主要原料,生产工艺采用破碎-筛分-造粒,年产 量(生产规模)0.8 万吨。该企业废气的污染治理技术采用袋式除 尘,涉及的废气污染物主要为颗粒物。

本核算示例以废气中颗粒物为例,说明该企业颗粒物排放量的 计算方法。

(1)查找生物质致密成型燃料加工在《国民经济行业分类》 (GB/T 4754-2017)中所属的行业类别及代码。查询结果:2542-生 物质致密成型燃料加工。

(2)在《工业污染源产品、原料、工艺基本信息表》中查找到 2542-生物质致密成型燃料加工中对应的产品、原料与工艺及其代码 填入普查报表中的 G101-2、G101-3 表。

(3)根据该企业填报的产品、原料、工艺、规模信息,查找到 对应的产污系数组合,以该组合中颗粒物指标为例说明计算过程。

1)颗粒物产生量计算

①查找产污系数及其计量单位

主要产品为:生物质致密成型燃料,主要原料为:生物质,主 要工艺为:破碎-筛分-造粒,生产规模为:年产量 0.8 万吨的颗粒物 的产污系数为 0.000669,单位为吨/吨-产品。

②获取企业产品产量与原料用量

实际填报情况:该企业主要产品生物质颗粒 2017 年产量为 4080 吨,主要原料生物质秸秆、锯末、花生壳 2017 年消耗量为 5000 吨。填入普查报表 G106-1 表。

③计算颗粒物产生量

由于查询到的组合中,颗粒物产污系数的单位为吨/吨-产品,因 此在核算产生量时采用产品产量。

颗粒物产生量=颗粒物产污系数 × 产品(生物质颗粒)产量

=0.000669(吨/吨-产品) × 4080(吨)=2.730(吨)

2)颗粒物去除量计算

①查找治理技术平均去除效率

由于该企业颗粒物治理技术采用袋式除尘,查询袋式除尘的平 均去除效率为 92%。

②计算污染治理技术实际运行率

根据产污系数组合查询结果,该组合中颗粒物袋式除尘法对应 的污染治理设施实际运行参数分别为:废气治理设施运行时间、正 常生产时间。

根据查询结果,该组合中颗粒物袋式除尘法对应的污染治理设 施实际运行率计算公式为:

k=废气治理设施运行时间/正常生产时间

获取企业实际填报情况如下:该企业 2017 年废气治理设施运行 时间 1440 小时, 正常生产时间 1440 小时。

则,该企业的袋式除尘设备实际运行率为:

k=1440(小时) /1440(小时)=1

③计算颗粒物去除量:

颗粒物去除量=2.730(吨)×92%×1=2.512(吨)

3)颗粒物排放量计算

颗粒物排放量=2.730(吨)-2.512(吨)=0.218(吨)

上述信息填入普查报表中 G106-1 表,其中污染物产生量及计量 单位、污染物排放量及计量单位为计算填报;产品产量、原料用 量、污染治理设施实际运行参数一数值、参数二数值按企业实际情 况填报;其他信息依据查询结果填报。

### 5.产污系数及污染治理效率表

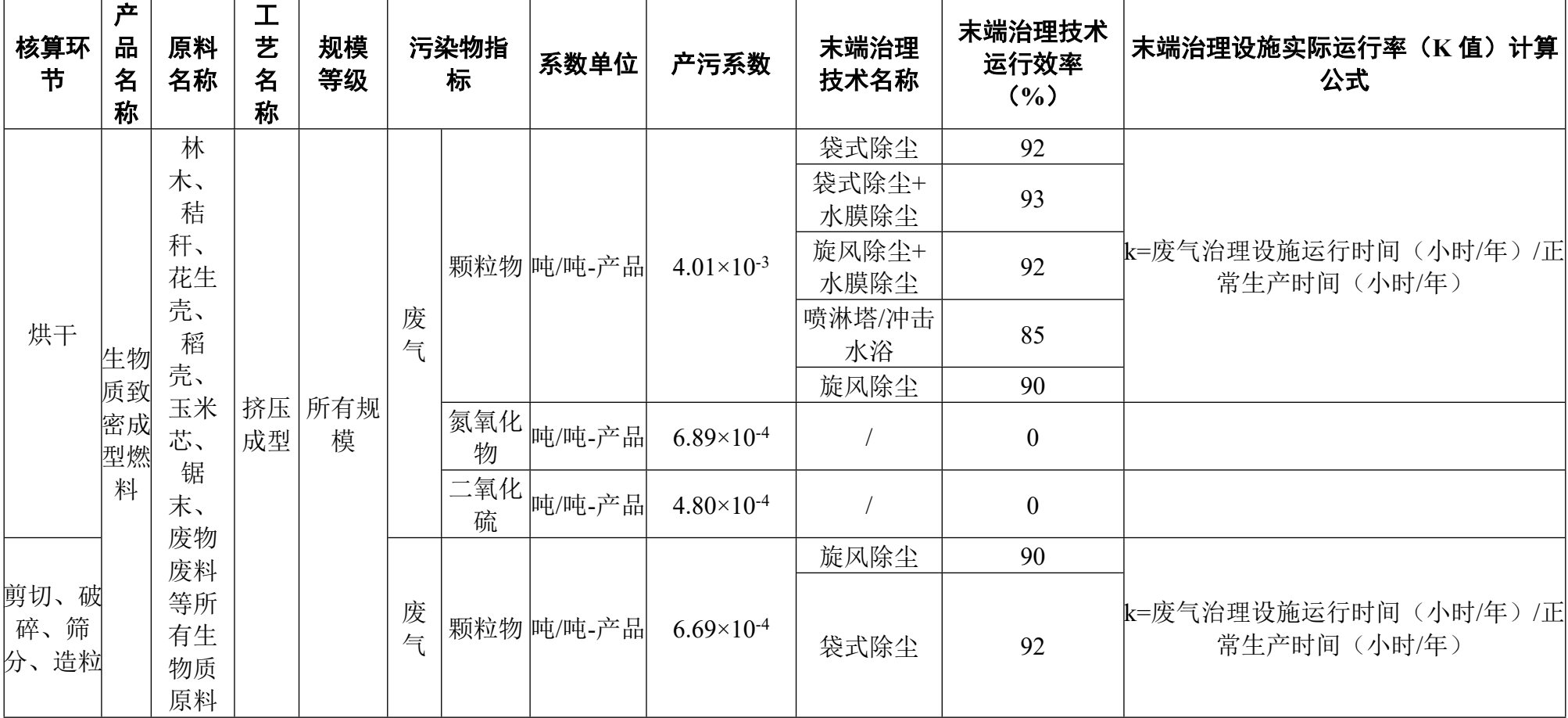

## 2542 生物质致密成型燃料加工行业